# **Un simulateur pédagogique pour la coelioscopie gynécologique**

#### **P. DUBOIS <sup>1</sup> , C. CHAILLOU <sup>2</sup> , S. KARPF 2,3 , P. MESEURE <sup>2</sup>**

1 - Inserm (U703), CHRU Lille 2 – LIFL USTL Lille 3 - SIMEDGE

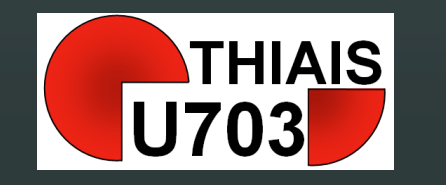

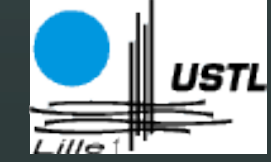

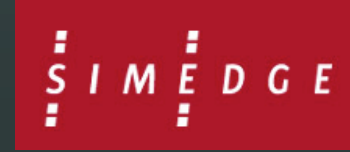

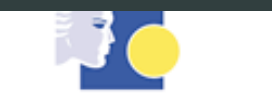

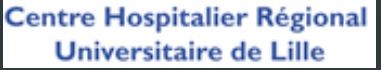

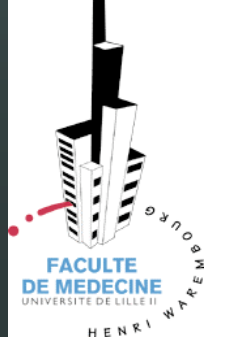

## **U 703**

« **TH**érapies **I**nterventionnelles **A**ssistées par l' **I**mage et la **S**imulation » Labellisée en 2005

## **G.I.S.**

« Simulateurs Pédagogiques Médicaux » Créé en 1995

## **Objectifs généraux**

Concevoir et réaliser des simulateurs d' apprentissage pour:

- Dissocier formation et pratique opératoire
- Restituer des conditions opératoires réalistes
- Évaluer les compétences
- Privilégier les choix technologiques économiquement accessibles

## **Les réalisations**

- Photocoagulation rétinienne par laser
- Echo endoscopie digestive
- Amniocentèse
- Arthroscopie épaule
- Biopsie radioguidée
- Coelioscopie gynécologique & digestive

## **Transfert industriel**

• SimEdge avec PixEyes

Créée en 1999

Développement du logiciel pédagogique (plate-forme)

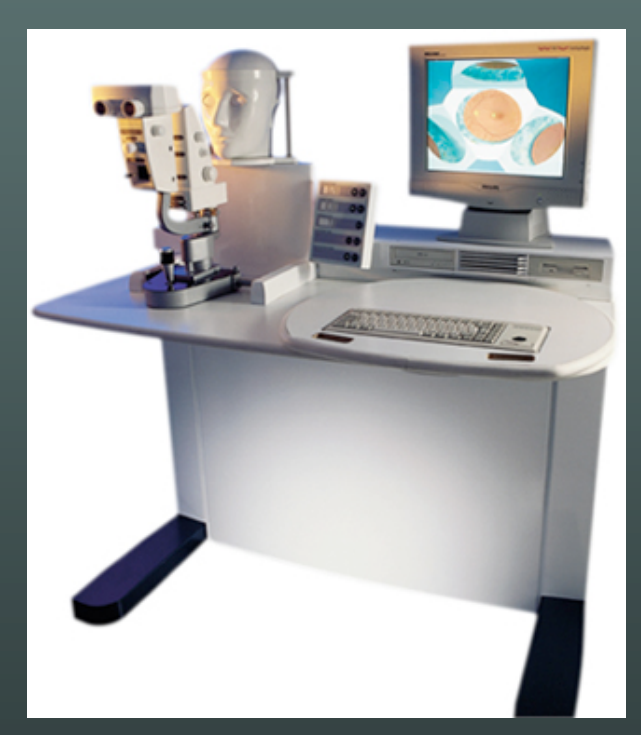

## **Les objectifs du simulateur réalisé**

- Financièrement accessible (# 15 k€, sans retour d' effort)
- Facile à utiliser (interfaces)
- Personnalisable

## **Méthodologie**

- Modèles d' organes déformables
- Mesure des lois de comportement mécaniques
- Didacticiel

## **Modèles**

- Moteur de simulation de corps mobiles (rigides et déformables)
- 3 couches: géométrique, mécanique, collision
- Splines dynamiques articulées
- Gestion de différents instruments (pince, coagulateur, aspirateur,…)
- Version viscérale (intestins)

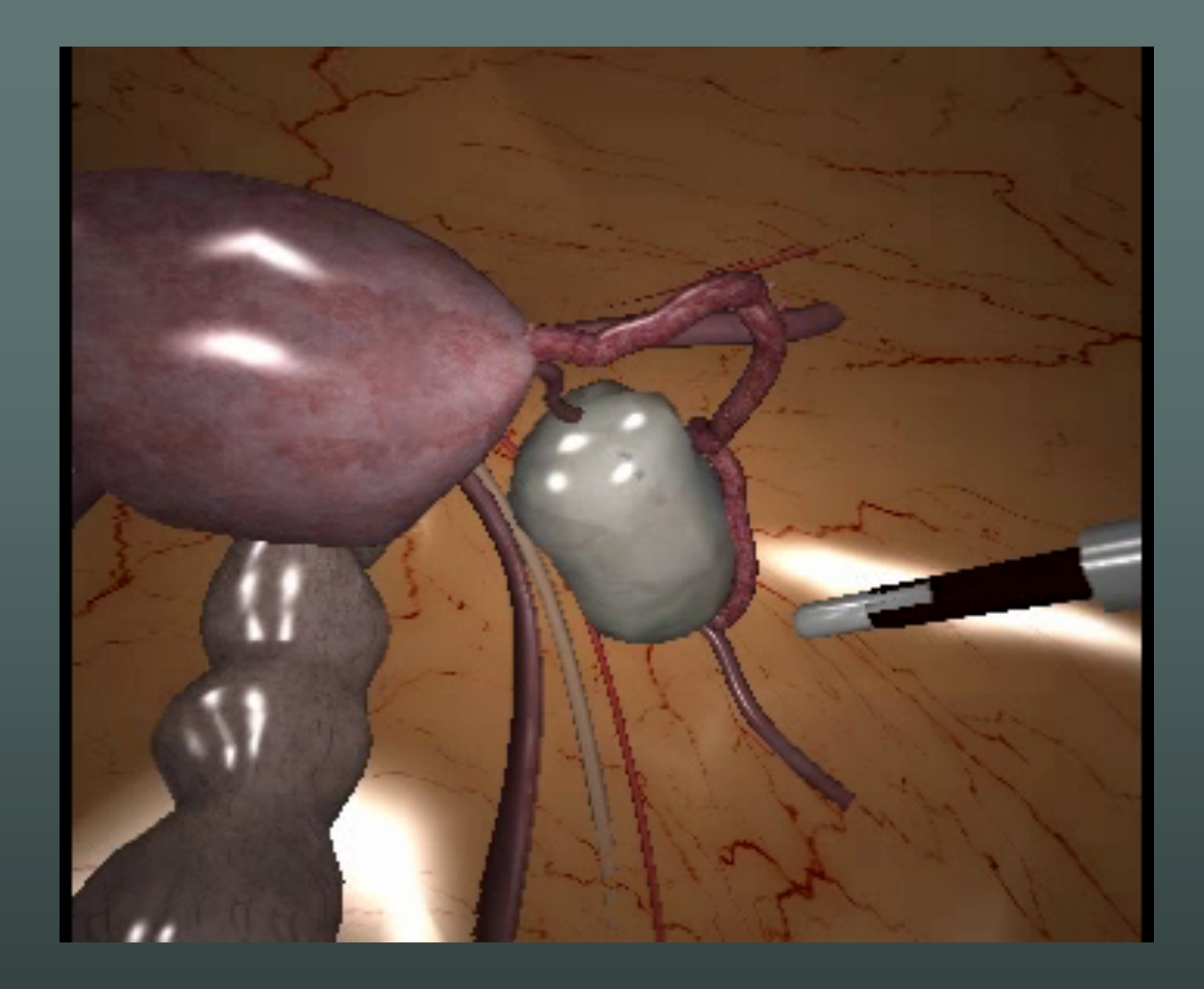

Simulation graphique des organes

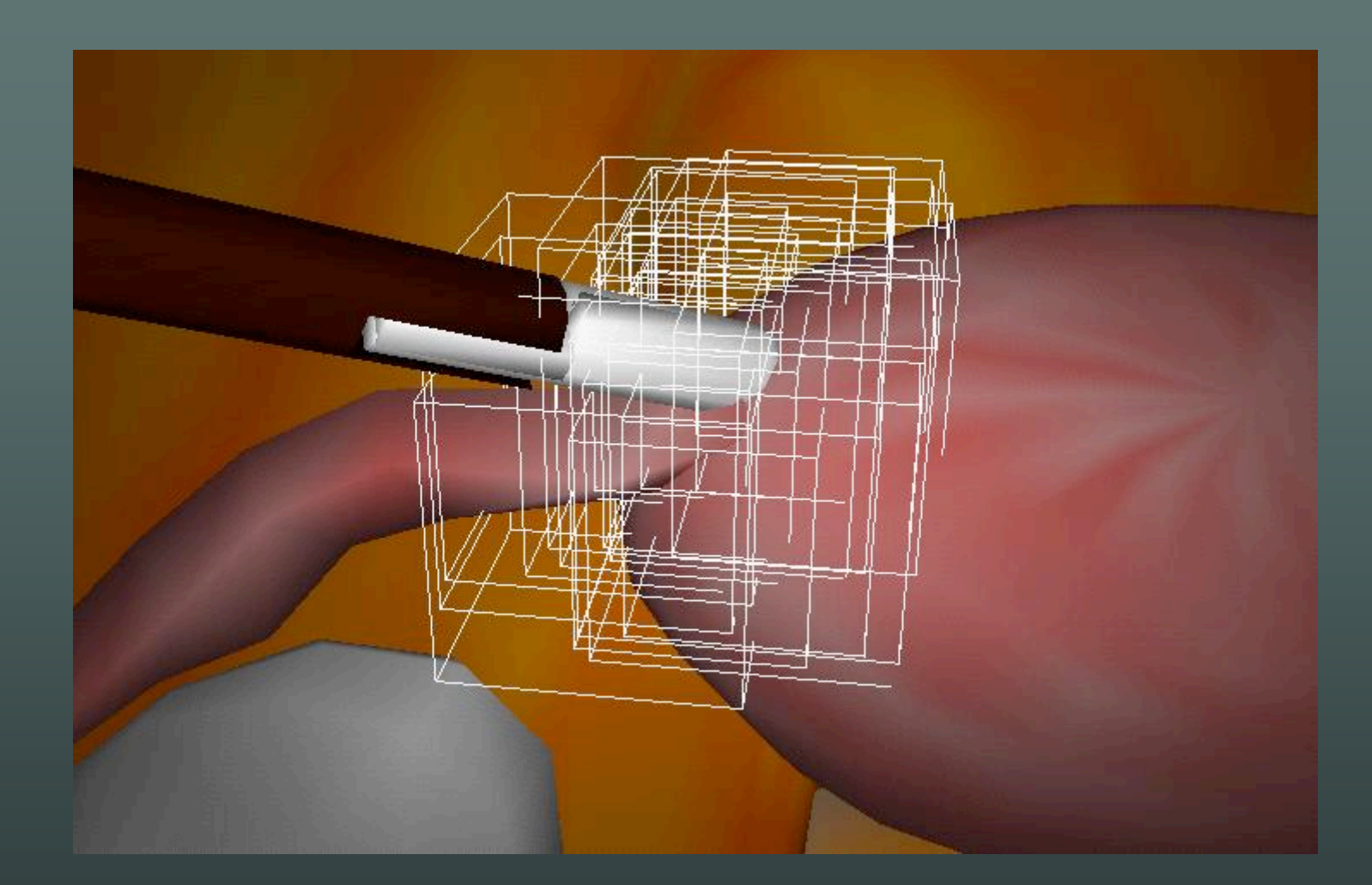

#### Détection hiérarchisée des collisions

### **Mesures**

• Pince coelioscopique instrumentée

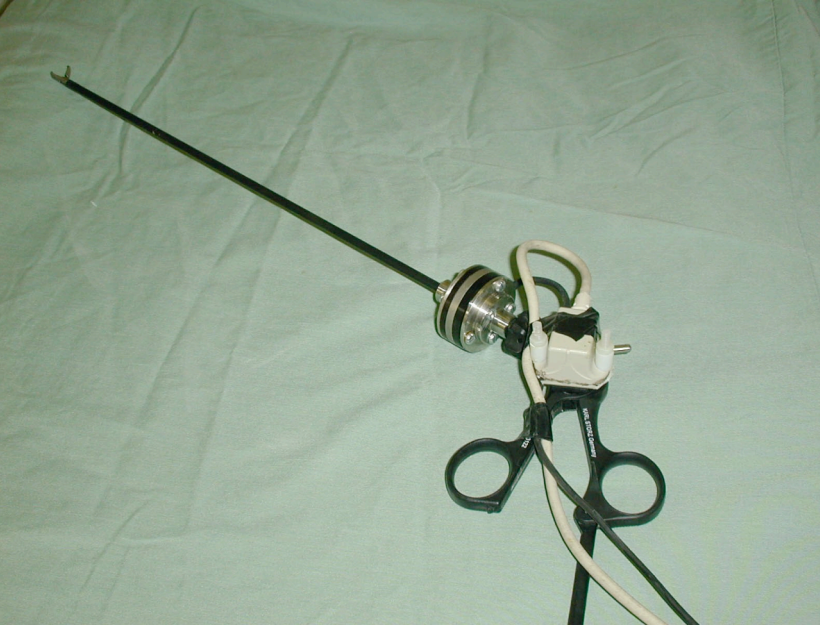

• Courbes d'élongation/contrainte (essais en charge et décharge)

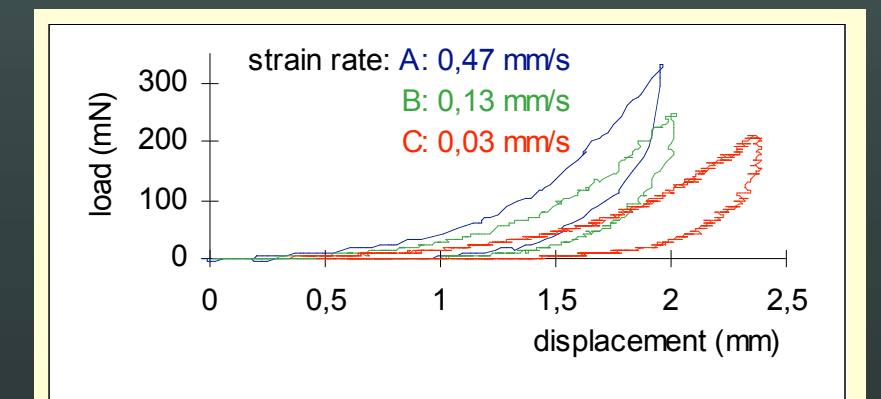

## Mesures

· Adaptation d'une ' machine de traction mécanique

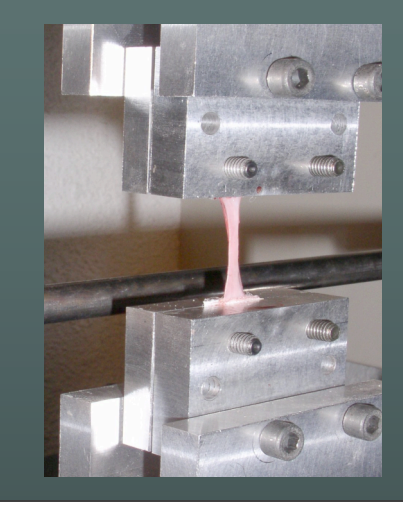

· Etude des lois de comportement des tissus pariétaux mous (grandes déformations)

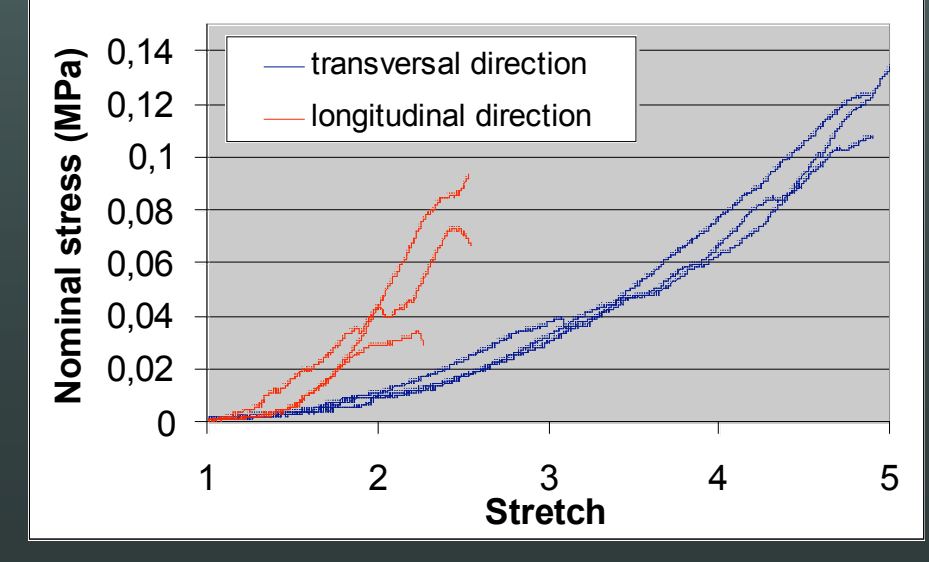

#### **Mesures**

- Effet des trocarts (frottements): modèle coulombien + visqueux
- Influence considérable du type de trocart
- Effort jusqu 'à 40 fois + élevé / contact organes

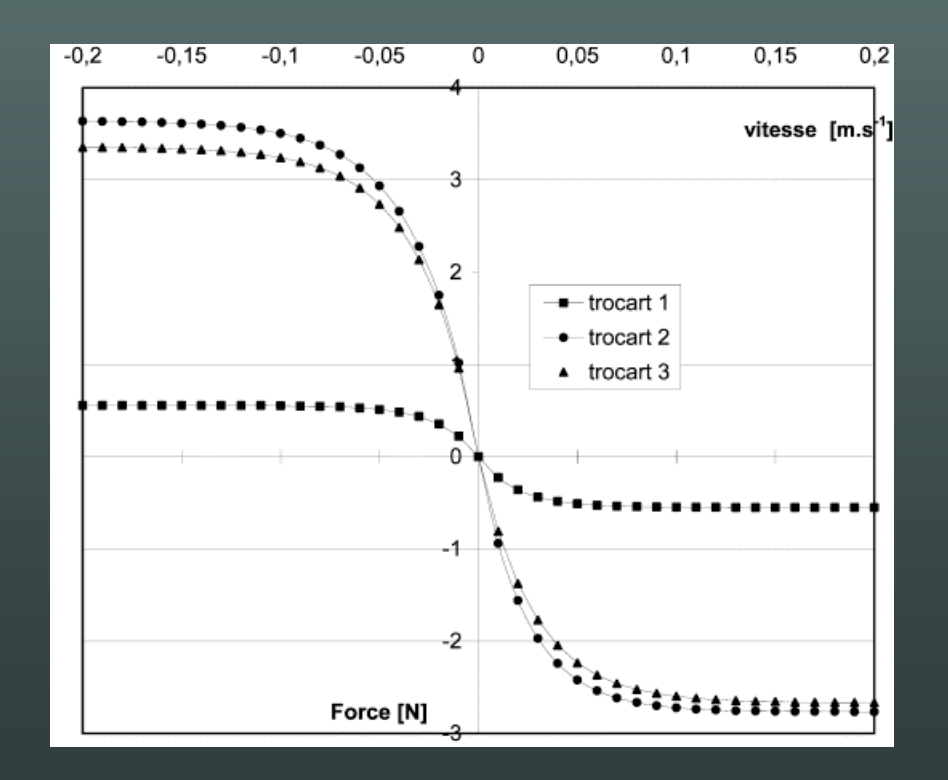

## **Constitution du simulateur**

- Interface physique (cavité et instruments opératoires)
- Moteur d' affichage temps réel (cavité virtuelle)
- Moteur d' exercices (interfaces)